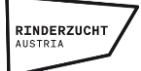

# **Zuchtwert Austria – HILFE**

Der Großteil der Funktionalitäten und Angaben in Zuchtwert Austria ist selbsterklärend, daher werden hier nur ein paar einzelne Hinweise herausgegriffen.

# **SUCHMASKE**

#### **Suche nach Namen** (Stier, Vater, Mutter, Muttersvater)

Möglichst vollständige Eingabe des Namens, Groß-/Kleinschreibung spielt keine Rolle Der im Namensfeld eingegebene String wird in der Datenbank im Namen gesucht, egal an welcher Position. Das heißt, bei Eingabe von z.B. "heiss' können Stiere mit dem Namen HEISS, GS HEISS, THEISS oder HEISSER gefunden werden. Wenn man , exakt' anklickt, kann man das einschränken und es erscheinen nur mehr Stiere mit dem Namen HEISS.

### **Suche nach Nummer** (Stier, Vater, Mutter, Muttersvater)

Möglichst vollständige Eingabe der Lebensnummer oder der deutschen Herdebuchnummer, die Auswahl des Länderkennzeichens ist dabei nicht unbedingt erforderlich Leerzeichen werden herausgefiltert, sodass auch eine formatierte Nummer (z.B. 63 5520 774 oder

09 57165910) hineinkopiert werden kann

#### **Suche mit diversen Filtern**

• Linie:

Vater-Linie beim Fleckvieh (Verbindung zu definierten Linienbegründern ausschließlich über die Väter)

• Verfügbarkeit:

Mit , geplant' können Stiere ausgewählt werden, von denen noch kein Samen verfügbar ist, aber in den nächsten Wochen erwartet wird.

- Nur neu:
	- Seit der letzten monatlichen Zuchtwertschätzung neue Besamungsstiere
- Nur genetisch hornlos: Nur misch- oder reinerbig hornlose Stiere
- Nur erbfehlerfrei:

Nur getestet freie Stiere für die wesentlichen Erbfehler der jeweiligen Rasse Informationen zu den Erbfehlern und genetischen Besonderheiten sind hier zu finden: [Genetische Besonderheiten und Erbfehler](https://www.rinderzucht.at/zuchtarbeit/zuchtwertschaetzung/genetische-besonderheiten.html)

• Ausschluss:

Einzelne oder mehrere Stiere können durch Eingabe des Namens oder besser der Nummer als Vorfahren (als Vater bzw. Großvater) ausgeschlossen werden, ebenso können Kühe als Mutter ausgeschlossen werden.

Durch Klick auf  $\left\lfloor \frac{+}{+}\right\rfloor$  können weitere auszuschließende Vorfahren hinzugefügt werden.

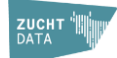

# **ZUCHTWERT AUSTRIA**

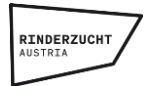

# **ERGEBNISSE**

#### **Sortierung:**

Standardmäßig ist nach dem Gesamtzuchtwert sortiert Durch Klicken auf das jeweilige Merkmal in der Kopfzeile der Tabelle kann nach jedem Merkmal sortiert werden.

#### **Zusatzmerkmale anzeigen:**

Einige zusätzliche Merkmale können per Mausklick in die Ergebnisliste übernommen werden

#### **Stiere vergleichen:**

Sobald **1 bis 10 Stiere** per Klick im Kästchen vor der Rangierung ausgewählt wurden, kann 'Stiere vergleichen' angeklickt werden

Von den ausgewählten Stieren werden die Zuchtwerte in Form eines Balkendiagramms zum einfacheren Vergleich nebeneinander dargestellt. Die farbliche Gestaltung (dunkelgrün – grün – gelb – orange – rot) erlaubt eine schnelle Beurteilung der Stärken und Schwächen.

In der Stiervergleich-Übersicht können auch **einzelne Stiere wieder weggeklickt** werden oder per Link direkt zur Einzelseite in einem eigenen Tab gesprungen werden. Außerdem können durch Klick auf + im Header und Eingabe der Nummer **einzelne Stiere hinzugefügt** werden.

#### **Ergebnisse exportieren (CSV):**

Alle Stiere aus der Ergebnisliste werden mit den wichtigsten Daten in einer csv-Datei gespeichert.

#### **Ergebnisse drucken (PDF):**

Die Stiere aus der Ergebnisliste (maximal 200) werden mit den angezeigten Daten in einer pdf-Datei gespeichert und können dann ausgedruckt werden.

# **STIERSEITE**

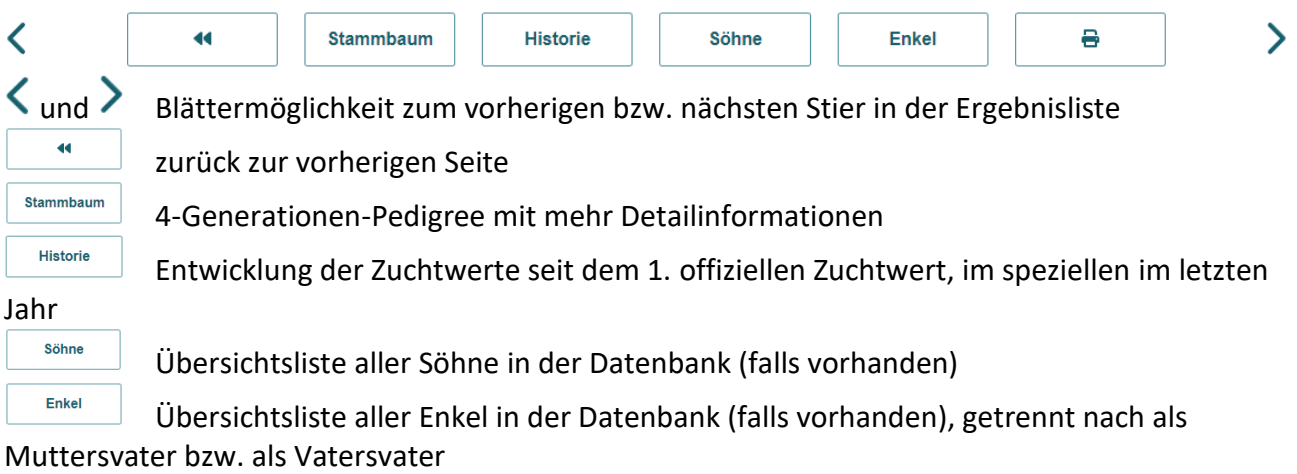

 $\Rightarrow$ 

Erstellung einer pdf-Datei, die zum Speichern bzw. Ausdrucken gedacht ist

#### **Abstammung:**

Im Abstammungsraster gibt es Links zu den männlichen Vorfahren und (falls vorhanden) zu den Söhnen von Mutter und Muttersmutter

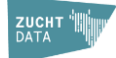

# **ZUCHTWERT AUSTRIA**

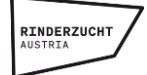

### **Zuchtwerte:**

Beim Gesamtzuchtwert bedeutet das ,g' beim GZW (gGZW), dass in die Zuchtwertschätzung der Genotyp (SNP) des Stieres einbezogen wurde.

Bei Brown Swiss bedeutet ein ,i' beim GZW (iGZW), dass es sich dabei um InterGenomics-Zuchtwerte handelt.

Die angegebenen Differenzwerte für GZW, MW, FW und FIT stellen falls vorhanden die Differenzen zu den offiziellen Zuchtwerten der letzten Zuchtwertschätzung dar.

Bei den Zuchtwerten ist jeweils in Klammer die Sicherheit des geschätzten Zuchtwertes angegeben.

Bei Nachkommengeprüften Stieren gibt es Zusatzinformationen zu den **Absolutleistungen** der Töchter.

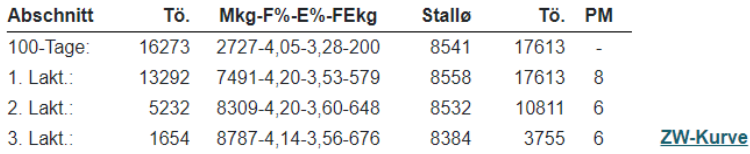

• Abschnitt:

100-Tage-Leistung der 1. Laktation, 1., 2. bzw. 3. Laktation

• Tö. Mkg-F%-E%-FEkg: Anzahl Töchter, die den jeweiligen Abschnitt abgeschlossen haben mit deren Durchschnittsleistung: Milch-kg, Fett-%, Eiweiß-%, Summe Fett-kg plus Eiweiß-kg (305- Tage-Standardlaktation bei Laktationsleistungen)

• Stallø:

durchschnittliches Betriebsniveau (Stalldurchschnitt, alle Laktationen), in dem die Töchter ihre Leistungen erbracht haben

• Tö. PM:

100-Tage-Zeile: Gesamtanzahl der Töchter in Zuchtwertschätzung (inkl. Töchter aus anderen Ländern, falls diese über die Interbull-ZWS in den offiziellen Zuchtwert eingeflossen sind)

1.-3. Lakt.: Anzahl der Töchter, die pro Laktation mit Leistungen in die DE-AT-CZ-Zuchtwertschätzung eingegangen sind, mit der durchschnittlichen Anzahl an Probemelken

• ZW-Kurve:

Link zu einer pdf-Datei mit Detailinformationen zu den Milch-Zuchtwerten und vor allem zur Persistenz (Zuchtwertverlauf)

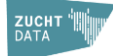